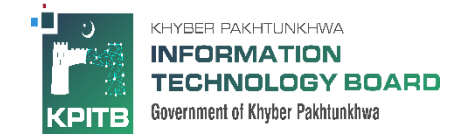

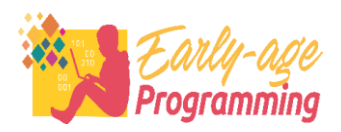

## **EARLY AGE PROGRAMMING PHASE-II COURSE CONTENT**

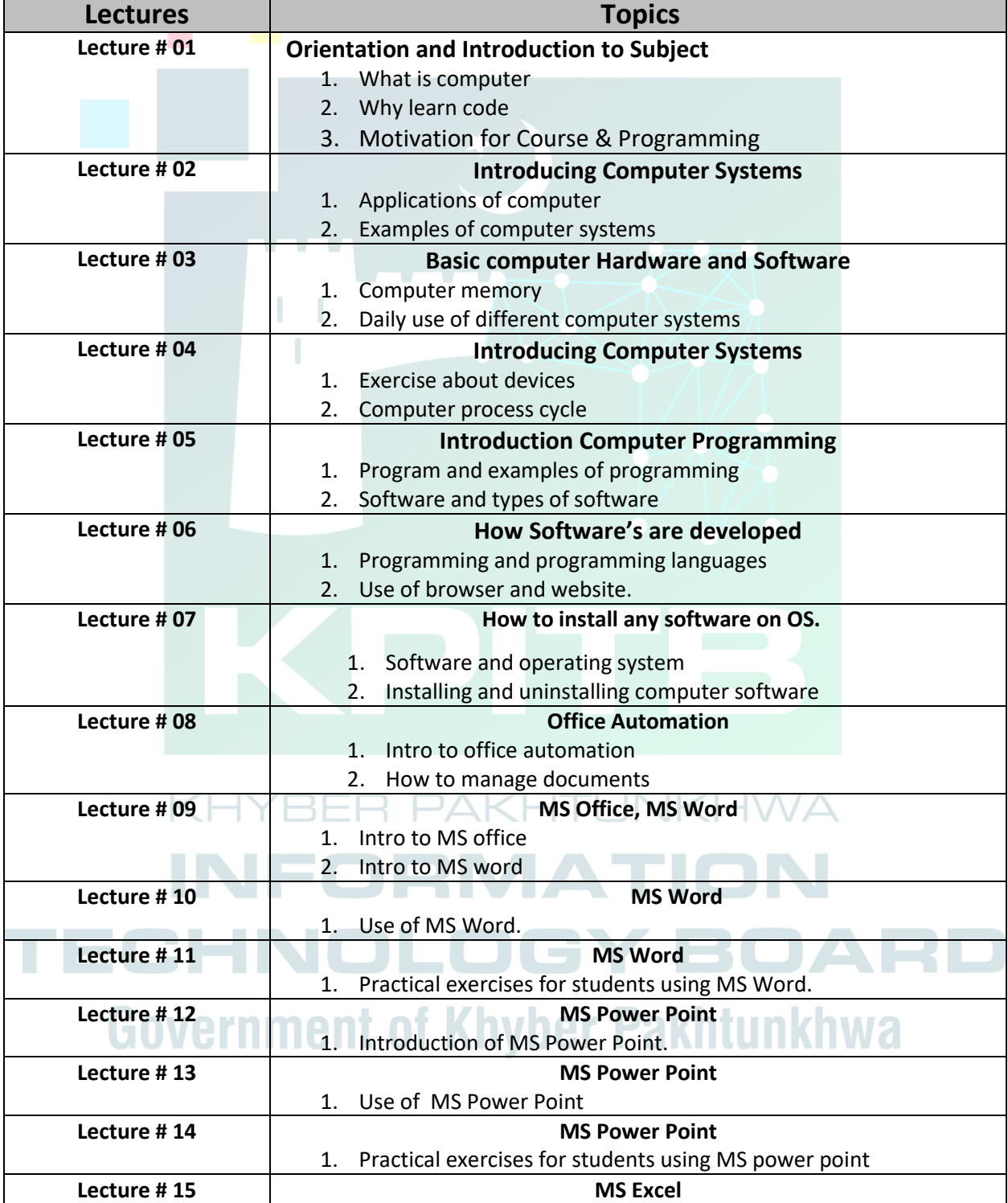

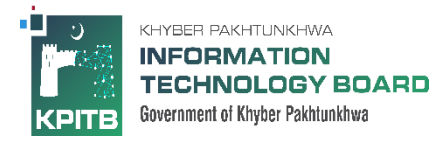

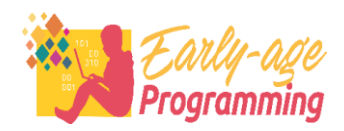

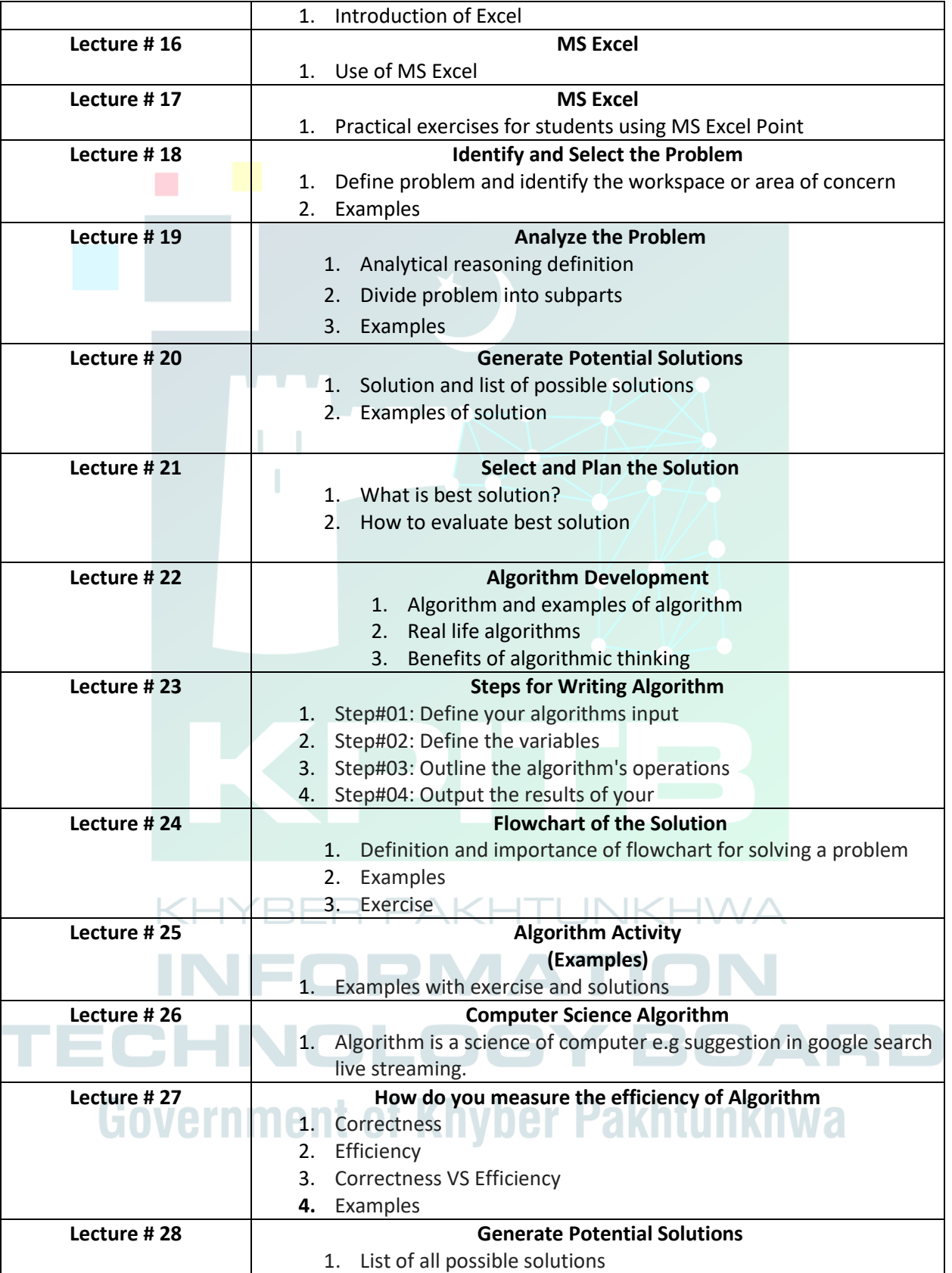

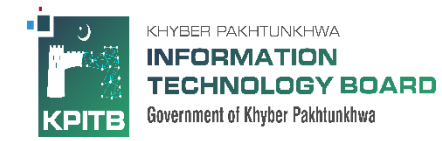

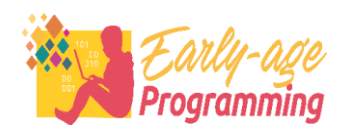

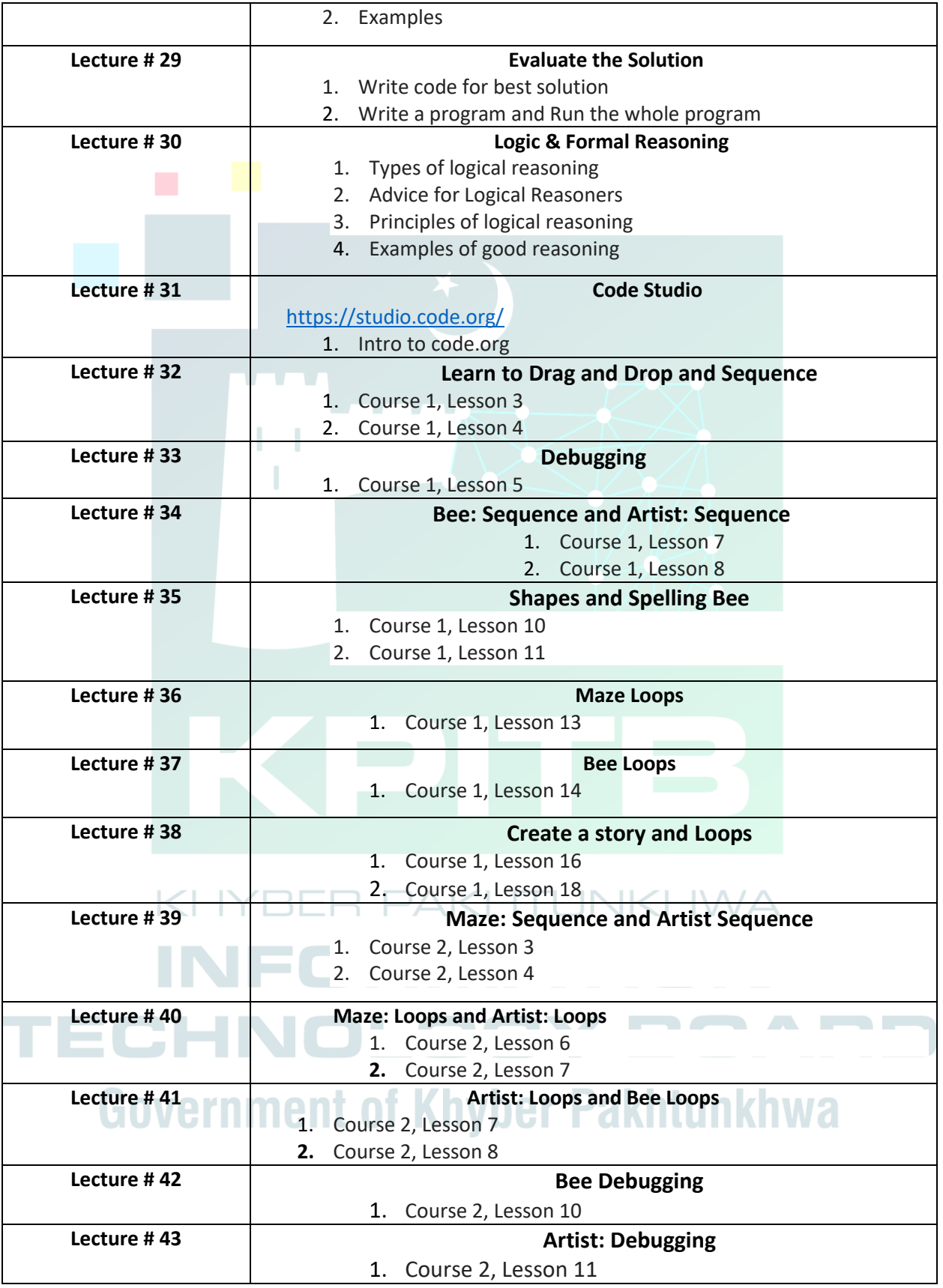

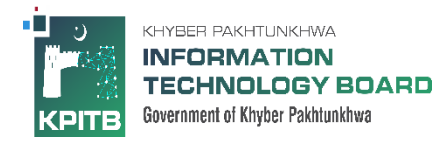

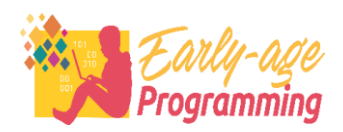

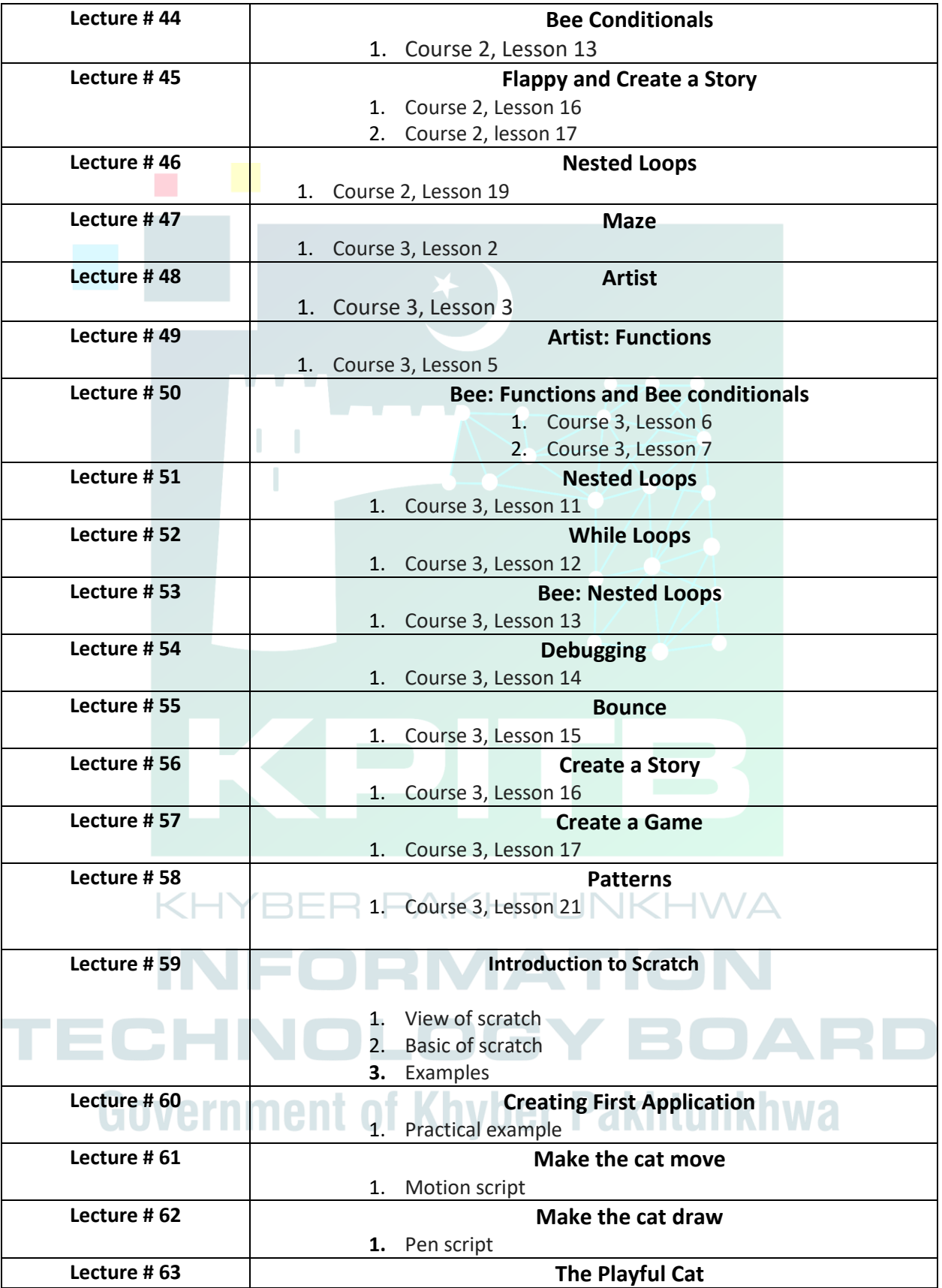

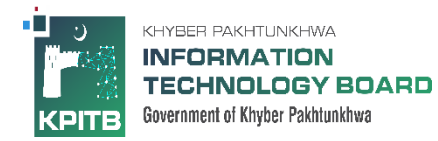

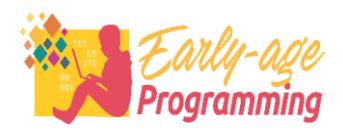

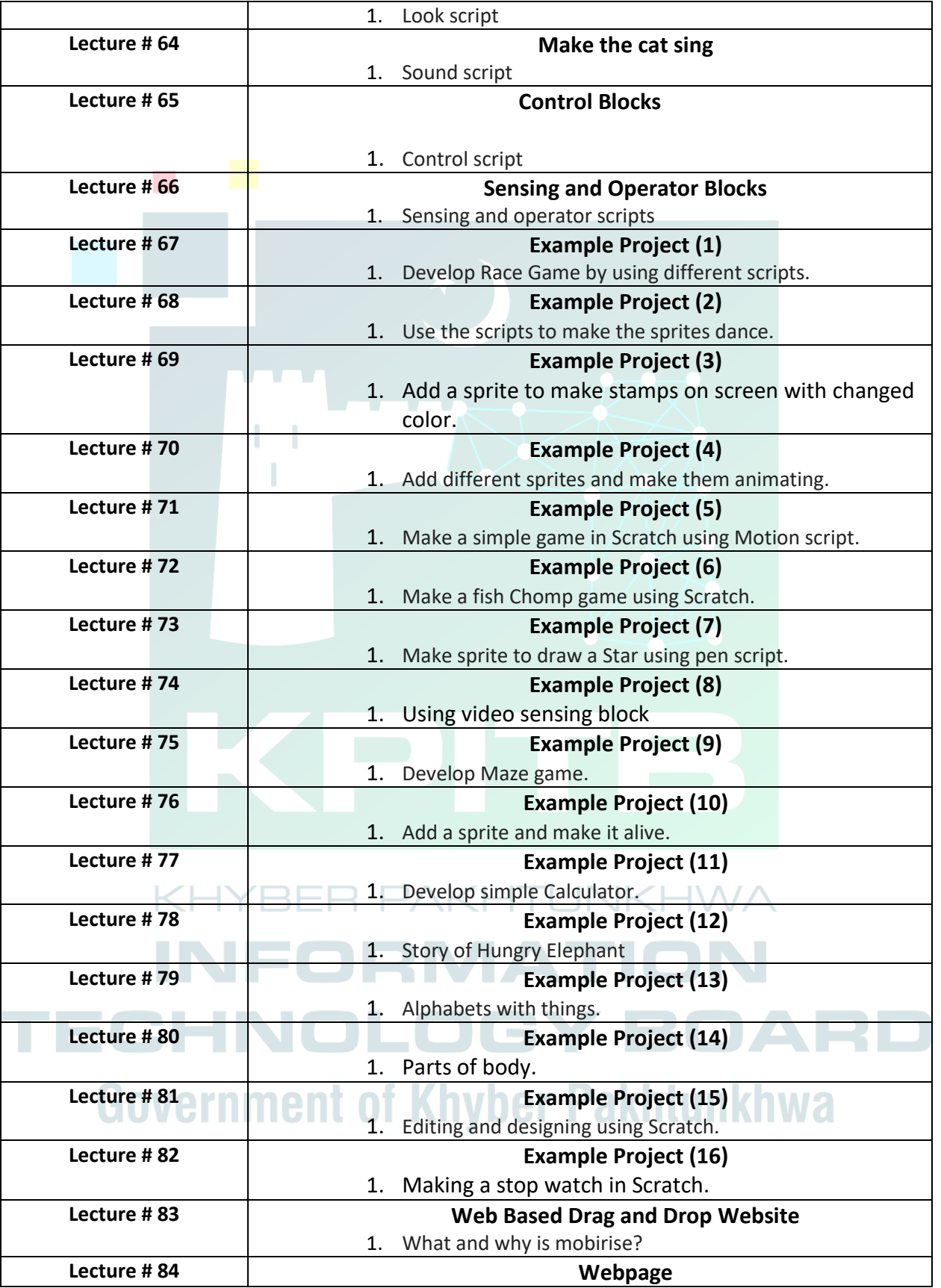

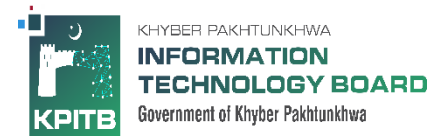

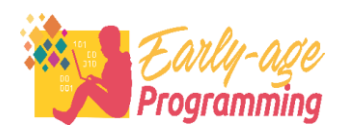

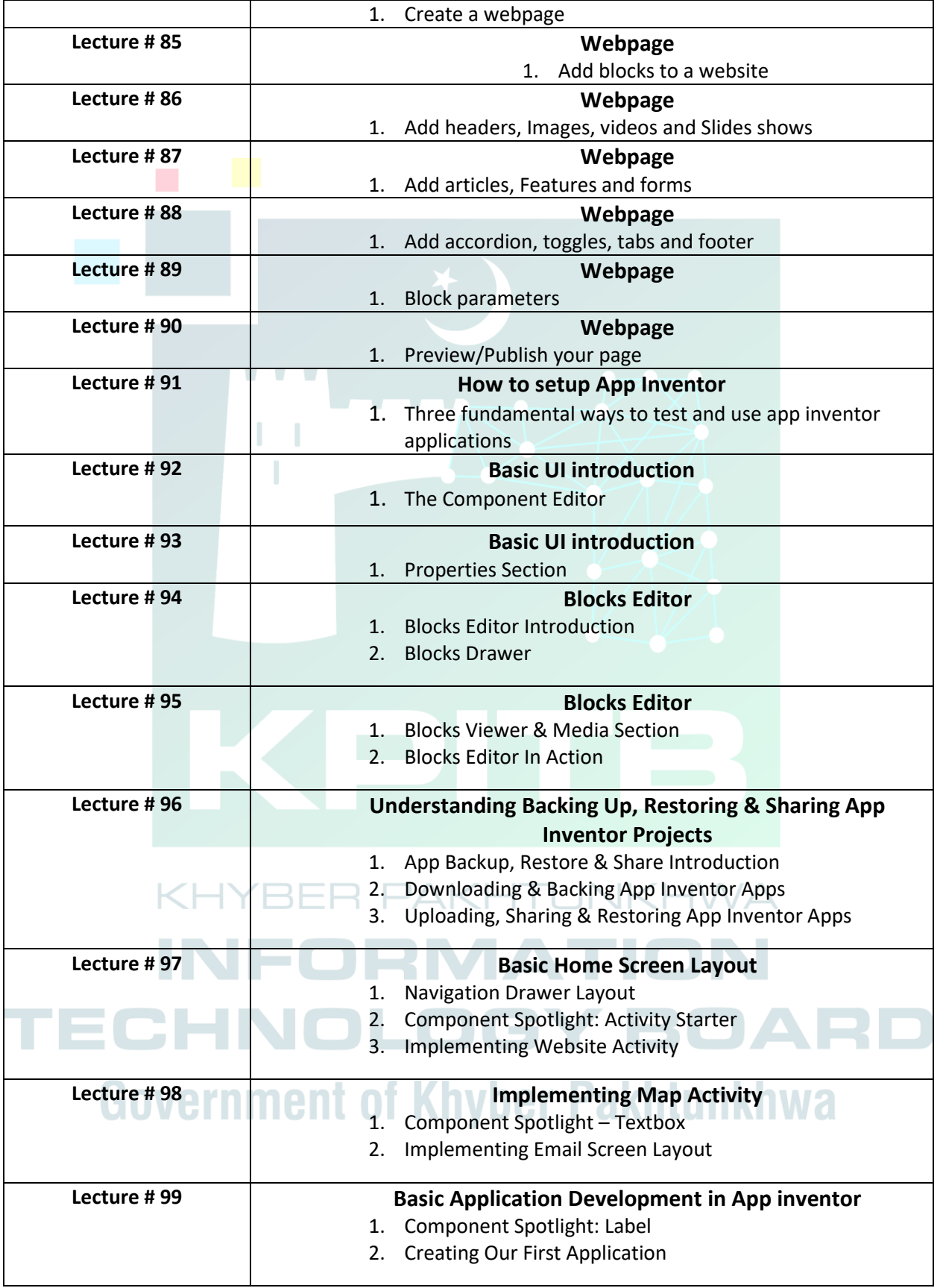

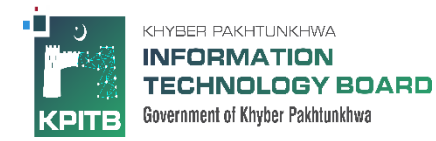

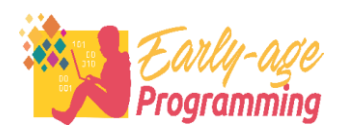

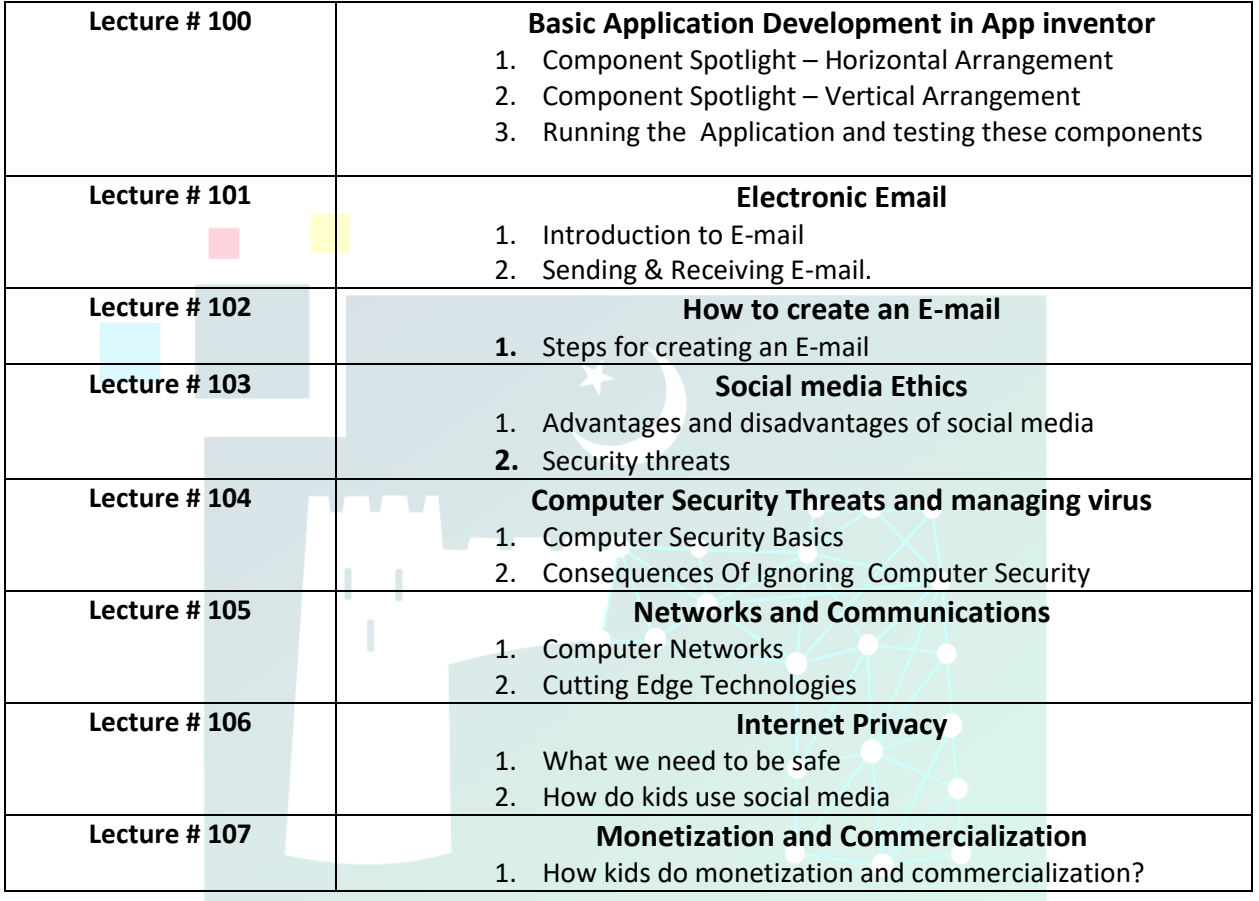

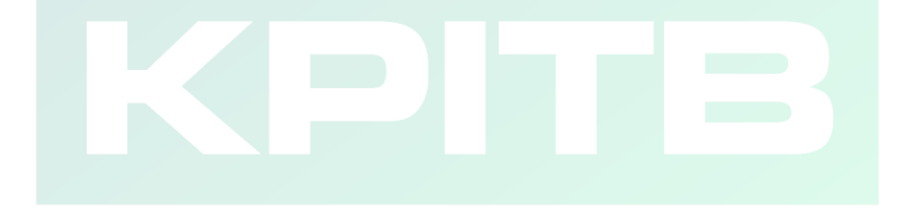

## **KHYBER PAKHTUNKHWA INFORMATION** TECHNOLOGY BOARD **Government of Khyber Pakhtunkhwa**